## **Photoshop With Product Key 64 Bits 2022**

Installing Adobe Photoshop is relatively easy and can be done in a few simple steps. First, go to Adobe's website and select the version of Photoshop that you want to install. Once you have the download, open the file and follow the on-screen instructions. Once the installation is complete, you need to crack Adobe Photoshop. To do this, you need to download a crack for the version of Photoshop you want to use. Once you have the crack, open the file and follow the instructions to apply the crack. After the crack is applied, you can start using Adobe Photoshop. Be sure to back up your files since cracking software can be risky. With these simple steps, you can install and crack Adobe Photoshop.

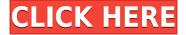

Another exciting new feature is the XML-based metadata panel, which can be used to save metadata to images directly. There are other improvements to the crop tool, including the ability to set a border or find its exact center. Custom keyboard shortcuts let you control the behavior of the mouse or tablet-based drawing tools. There's a new Paths tool that allows you to create and edit the path of a line. Hooked Control Points lets you quickly re-draw paths created in Illustrator and place them into the image, so you no longer have to redo your work. The latest update, which Adobe calls both Version 24 and Photoshop 2023, brings technology announced at the annual Adobe Max conference in October. Highlights include simpler, more accurate Object Selection; One Click Delete and Fill, a new way to remove an object from a scene; and integration with Adobe Express. New features still in beta include Live Gaussian Blur, Live Gradients, a new Neural Filter for photo restoration, and Share for Review—another collaboration feature. For Windows users, a new option lets you choose whether you want auto selection to happen faster or with more stability. Another long, hot day, right? With a fast computer, all that waiting and watching comes at a cost. A friend asked me recently if I had any tips to help save time when waiting on our computer. Here are a few tips

- Close unrelated processes that you are using to reduce the instance of ReadyBoost. Once your buffer is up to 25%, you get even closer to a halfway goal.
- Use all your RAM for maximum buffer. Free up RAM by automatically closing programs based on memory usage (not real-time) instead of waiting for the program to finish.
- Use Virtual Memory Manager and Memset.
- Apply the following recommendations:

MemoryCache: 3 GBProgramData: 10 GB

## PhotoshopCRACK With License Key [32|64bit] 2023

The web version of Photoshop allows access to only some of the features that are made available in the Android and iOS versions of Photoshop. In many cases, features are not available for the web version because they would not be accessible to users who do not have access to the cloud canvas service on their device. It is highly advised that you have a solid connection to your internet wherever you are. I'm not sure what your opinion is on wifi, but most of us are used to being tethered to a wifi hotspot in order to access the internet. If you don't have a wifi connection, take it. Most of us have used wifi to browse the internet in a coffee shop, airport, or at home before. What do you think you'll do with that camera app or iPhoto now when you're far from wifi? I'm guessing it will be a hassle, and that's the last thing you need. If you don't have a cable connection, don't worry. The app will still work, and if you have a phone with LTE, you're probably covered. If you still don't have a data plan, just note that for later or save the post on your computer for later to download it later. There is an option to download your photos in the Settings menu, along with Wi-Fi and Data usage. Photoshop Camera is an exciting new way to capture creative ideas for other users. With Photoshop Camera, computers can be used to create high-quality images on the go. Just open Photoshop Camera and let it help you get the shot. If you have a smartphone and an internet connection, the very best mobile camera app for iPhone and Android just got better. With amazing features like geotagging, bokeh and Video too, there's no reason to be a mobile photo snob anymore. Photoshop Camera filters real time and favorites and gets better every time you use it. Easily switch between devices and choose from up to 12 filters to help you create the perfect images. 4K capture, overhead stereo photography, and 24bit color: All these are available to you thanks to Photoshop

Camera. First timers will be happy to know that Photoshop Camera is a simple, yet powerful application. Amateurs like myself, will be able to use and learn and use this app effectively. There are built-in presets to make it easier to get started including "Easy first Time" which takes you straight to the user interface. Photoshop Camera is simple and fun to use. There are no looks, no learning curves, just straight to the filters and snapping features that let you get creative. Are you ready to create the best photo or videos ever? e3d0a04c9c

## Download PhotoshopTorrent Registration Code [Mac/Win] 2022

Every Photoshop software has a toolbox with some standard tools along with some standard options. Every toolbox has a palette that is divided into different groups: Tools, Options, Web, Document, etc. The tools have several options for using to work on photos and graphics. Also Known As: Adobe Photoshop, Photoshop CS,,, and. Majestic theme is introduced to improve the user's experience. It has allowed many more users to enjoy the interface of the software. It provides a simple floating toolbar dock widget and enables you to quickly access the canvas and the tools. Always Referred to as: Photoshop, Adobe Photoshop, Photoshop CS, and Adobe Photoshop Elements. In the early 1990s, Adobe founded Photoshop. It was the first graphics package designed to work on every platform from desktop to mobile. Photoshop supports Windows, Apple Mac, and Linux. Photoshop supports various graphic editing functions such as drawing, image composition, image repair, image adjustment, image retouching, image effects, image treatment, image retouch, and many other functions. Adobe Photoshop CC 2017 is the latest version of Adobe Photoshop, released on July 13, 2017. It is a part of the Adobe Creative Cloud branding and you can get it by enrolling in an Adobe Creative Cloud subscription. Adobe Photoshop CC 2017 is offered as a paid subscription to the cloud, or as a standalone software for the desktop. The software includes many advanced features such as Content-Aware Fill. The latest version of the program is a must have software for all photographers and graphics designers.

mac photoshop cs6 download photoshop cs6 download 64 bit free adobe photoshop cs6 download 64 bit free cs photoshop cs6 download en\_us photoshop cs6 download kuler extension photoshop cs6 download download free full version of photoshop cs6 pc photoshop cs6 download pdf photoshop cs6 download

Adobe Photoshop: A Complete Course and Compendium is your guide to creating, editing, and enhancing images and designs in Photoshop. Whether you're retouching a photograph, making a simulated chalk drawing, or creating a composite photo with a 3D drawing, Photoshop is the tool for you—and this book will teach you what you need to know. Adobe Photoshop: A Complete Course and Compendium of Features is your guide to creating, editing, and enhancing images and designs in Adobe Photoshop. Whether you're retouching a photograph, making a simulated chalk drawing, or creating a composite photo with a 3D drawing, Photoshop is the tool for you—and this book will teach you what you need to know. If you're looking to create a basic balance sheet, it can be done in Numbers guite easily. There's a good chance you've already done many of these things in Paint Shop Pro or Photoshop Extended. That's not to say Paint Shop Pro is in some way a better app than Photoshop—it's simply an alternative for those looking to work within a specific tool set. To achieve a formal, well-scaled, black-and-white image, you may want to explore the controls in the Detail tab. Generally speaking, you can toggle the Black and White checkbox to produce one hue and one saturation, or you can pick a single hue and apply a range of saturation amounts within the sliders. However, you can use the Gradation tab to tease out deep waters with multiple divisions of luminance.

On your Flickr home Timeline page (or the right-hand column of any Flickr page), you'll notice a "+"

icon. Clicking that adds password-protected albums to your Flickr account. You'll then be tasked with creating a password to keep these albums private. But even though the function is the exact same, I have a feeling there's a bit more to the Passwords feature in Photoblogtastic. While a Private album is private to that Flickr user's home page, it's linked to that user's public album and the gallery of images. Here, the Private album has no path to the public album. If you have been wondering how to cancel your subscription with the Adobe Creative Cloud, then it is important to know that the trial is not a real subscription. So, as soon as you are not satisfied with the services, you can stop the subscription. You can use the cancellation link given on your account page to stop your subscription. Adobe offers a number of creative applications that includes Adobe Photoshop, Adobe Illustrator, Adobe Indesign, Adobe XD, Adobe Premiere, Adobe Muse and more, for both personal and professional use. Adobe Photoshop features are listed below. Adobe has been an innovator in the field of photography editing. When you first open up Photoshop, you will encounter many options that make it impossible for a beginner to get started. They must have come up with the best features that will make things easy for them. Adobe Photoshop is the world's premier desktop publishing software. It has been on the market for over 25 years and has been used to create everything from books to newspapers to electronic greeting cards. Millions of people use Photoshop to help create digital images with text, graphics, and photos, as well as to quickly make corrections. Photoshop helps you to enhance photographs and digital images with a wide range of tools, including retouching, photo cropping, masking, removing blemishes, adjusting lighting and contrast, sharpening digital images, adjusting the number of colors in a photograph, and creating multiple layers in one document.

https://soundcloud.com/baxxaghisuc/tevion-film-scanner-fs-5000-software-39
https://soundcloud.com/niekieqemlix/activation-key-photostage-slideshow-producer-keygenl
https://soundcloud.com/sibsourinra1984/full-version-artcam-pro-2012-free-download
https://soundcloud.com/gradsuppcupen1972/download-driver-jinka-361
https://soundcloud.com/peskanwafiqg/ahead-nero-burning-rom-v6-6-0-12-ultra-edition-keygen-includ ed-rar

https://soundcloud.com/contserfaemen1976/fsx-orbx-ftx-global-vector-v1-30 https://soundcloud.com/geriosfallehw/codigo-de-activacion-quickmobel-9 https://soundcloud.com/niekieqemlix/activation-key-photostage-slideshow-producer-keygenlhttps://soundcloud.com/baxxaghisuc/skytest-crack

The Adobe blog has been a popular source of company news for over a decade. This site is free to the public and provides news and updates about the company/products and services it offers. Its news section is regularly updated with new features, information and notices from the company. The blog is a great source of knowledge and offers great value to anyone who uses Adobe products. If you want to keep abreast of all the latest Adobe tips, news, features and releases, then the blog is the place for it. For amateurs who want to get creative with their photos, Adobe Photoshop Elements is still the best game in town. Professionals, of course, can do all this and more with the full Photoshop application, but that comes with a high learning curve and recurring price tag. Elements makes a lot of the coolest Photoshop effects accessible to nonprofessionals. It offers a generous subset of the pro editor's features in a simpler package. There's no doubt that Adobe has put its resources behind the transition to a new native 3D API, and that's an encouraging sign. The move to a new native GPU API will help ensure the stability of 3D features that have grown increasingly complex over the years. While it's great to see that these features will no longer be part of Photoshop, there's no guarantee that a similar commitment will be made to future Creative Suite and Lightroom products. Adobe Photoshop is an image editing tool, which is used to edit and

composite images, add special effects, such as blurring, painting and much more. Photoshop is designed to edit and composite images, add special effects, such as blurring, painting, and much more. Its main feature is the selection of layers. It is also a powerful drawing tool. It can also modify and retouch photos.

Components: With the help of components, you can create special effects with a new or chosen layer and can move it to other parts of your image. You can merge two or more layers and can also unlink the layer, with this, you can remove the layers from the visible layers. Adobe Photoshop is most highly-recommended for workstation and enthusiast users. Because Photoshop's image editing tools and features are primarily oriented for traditional print projects, creating print-ready photography and videography projects has long been Photoshop's core strength. Gradually, Adobe has simplified the workflow in Photoshop to make it easier to work with remote locations, creative teams, and multiple creative practitioners Photoshop CS3 was the first version of Photoshop to introduce Bridge, an advanced file management platform that bundled and synced Photoshop's plug-ins. Over time, the Bridge plug-ins did not meet the needs of users, and were retired in Photoshop CS6 as it incorporated the Creative Suite. Since then, Creative Cloud has made it possible for Photoshop users to experience the ease and speed of working with plugins inside Photoshop. Photoshop CS5 introduced the Smart Objects feature, which allows basic edits to be applied to any layer and then exported into a separate Smart Object that can be edited anywhere in the document while maintaining the original edits. This advanced functionality and the addition of 3D features, however, clashed in the early days of implementation and the Smart Objects feature was ultimately discontinued.